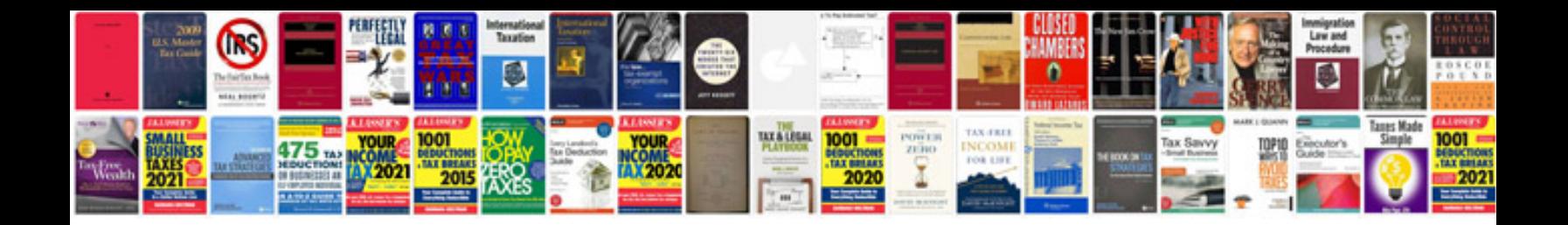

**Proposal format**

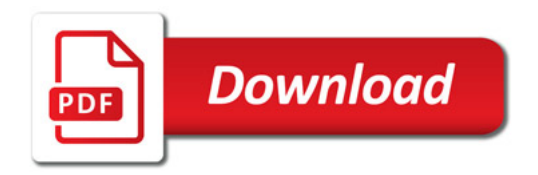

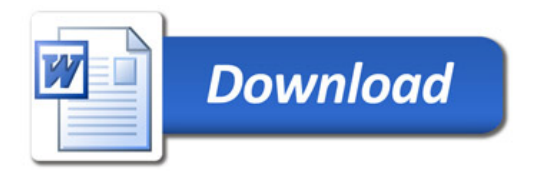